# Internet, intranet and Web — Lecture II

World Wide Web: standards, protocols, documents

# Marco Solieri marco.solieri@lipn.univ-paris13.fr Info et Réseaux en Apprentissage, Sup Galilée, Université Paris 13

November 6th, 2014

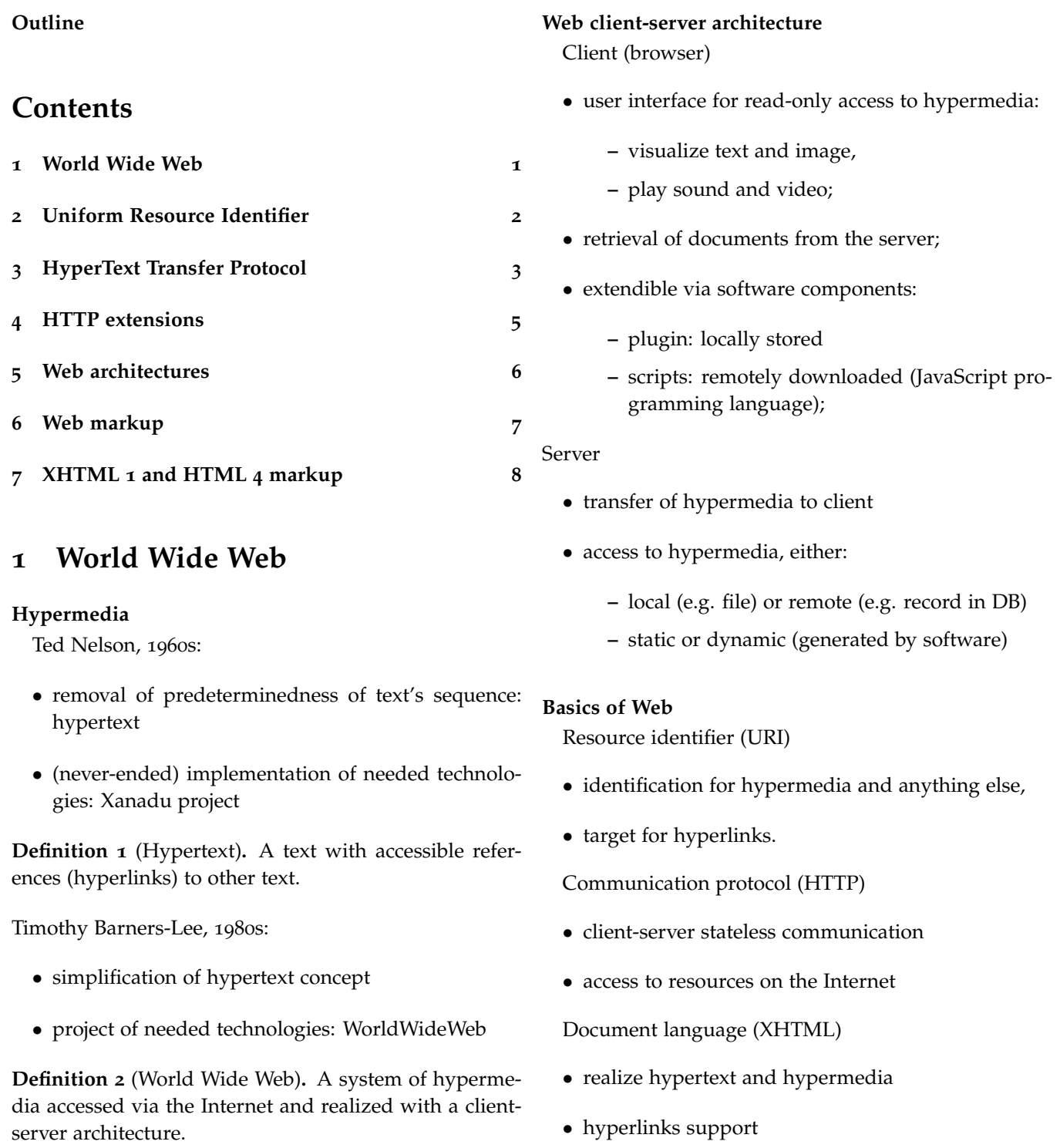

# **2 Uniform Resource Identifier**

# **2.1 Features**

# **Resources**

**Definition 3** (Resource)**.** An object available on the World Wide Web.

What a resource could be:

- a file stored in a filesystem (e.g. a JPEG photo)
- a record of data (e.g from a DB)
- a file output of an application (e.g. a PDF document)
- a concrete object (e.g. a person or a book)
- an abstract concept (e.g. a grammar of a language)
- $\bullet$  ...

# **Uniformity (or universality)**

Common syntax for resources that could be located:

- Web, accessible via HTTP
- Internet, accessible via the appropriate protocol (e.g. FTP)

Simple:

- protocol independence,
- self-contained (include any information needed)
- cost-effectiveness in storage and communication (string format),

# **2.2 Definition**

# **Types**

**Name (URN)** unique, permanent and non-repudiable tag

**Locator (URL)** information for effective access

# **Syntax**

**Definition 4** (URI syntax)**.** schema : [// authority] path [? query] [# fragment]

Where

- **Schema** arbitrary string, protocol name in case of URL (IANA)
- **authority** hierarchical name of responsible a subspace of names, where form is [userinfo @] host [: port]

where host is a domain name or an IP address

- **Path** hierarchical name of resource, where separator is /
- **Query** specifications of resource, (typically) where separator is &, form is parameter=value and space is +
- **Fragment** secondary resource: internal of or relative to the primary

# **Examples**

# *Example* 5 (URIs)*.*

- http://www.ietf.org/rfc/rfc2396.txt
- ftp://ftp.is.co.za/rfc/rfc1808.txt
- cid:foo4%25foo1@bar.net
- mailto:John.Doe@example.com
- news:comp.infosystems.www.servers.unix
- file:///home/john/Documents/file.tex
- $\bullet$  urn:isbn:0-486-27557-4

# **Special characters**

Reserved characters: ; / :  $@s = + $$  , Escaped characters (with %NN):

- control characters, i.e. ASCII < 32
- non ASCII, i.e. Latin- $1 > 127$
- unwise characters:  $\{\}$  |  $\setminus$  ^ [ ]  $\setminus$
- $\bullet$  delimiters:  $\lt$  >  $\#$  % "
- reserved characters used with different meaning

# **2.3 Dynamics**

# **Operations on URIs**

Resolution

- generation of the corresponding absolute URL
- input:
	- **–** an URI reference (i.e. a relative URI)
	- **–** an URI which is not an URL

output: an URL

# Dereferencing

- retrieval of the corresponding resource
- input: an URL
- output: a resource

# **3 HyperText Transfer Protocol**

# **3.1 Connections**

# **HTTP features**

- **Client-server arch.** the client opens the connection and request a service, the server replies and closes the connection.
- **Data independence** support for transfer of HTML document and any other format, via content negotiation.
- **Statelessness** any HTTP connection must contain any information needed for the response.
- **Caching** support for implementation of various caching policies and tools.
- **Authentication** specifications for various techniques of user authentication.

# **Roles of a HTTP communication** Necessary roles:

**User agent** The client which initiates the HTTP request (i.e. a browser or a bot)

**Origin server** The server who owns the resource

Extra roles (possible):

**Proxy** an application acting both as server and a client and controlling the communication

- transparently (e.g. caching), or
- not transparently (e.g. verification, filtering, enriching).

**Gateway** an application acting as the origin server (e.g. load balancing or load layering)

## **Connection and persistence**

**Definition 6** (HTTP 1.0 connection)**.** A request by client and a reply by server.

Cons of having a distinct TCP connection for each **3.3 Headers** HTTP request:

- network overhead,
- computation overhead,
- time overhead.

HTTP 1.1 (IETF RFCs 2616, 2617) introduces connection persistence

**Definition 7** (HTTP 1.1 connection)**.** A sequence alternating a request and a reply.

**Definition 8** (HTTP 1.1 pipelining connection)**.** A sequence alternating requests and ordered replies.

# **3.2 Requests**

# **Request**

**Definition 9** (HTTP Request)**.** A MIME message with the following syntax:

Method URI Version CRLF

[Header CRLF]\*

CRLF

[ Body ]

Where

**Method** the type of action requested

**Version** one of HTTP/1.0 and HTTP/1.1

**Header** parameters of transmission, entity and request

# **Request methods**

Main methods:

- **GET** Retrieve a representation of a resource (since HTTP 0.9). Could be:
	- conditional, when specifying a criterion (e.g. If-match, If-modified-since);
	- partial, when specifying a portion of a request.
- **HEAD** Retrieve server's information about a resource. Ask for a reply message without body: headers only.
- **POST** Relate an information to a resource Used for data submission (e.g. from a form).
- **PUT** Insert a resource. Create a new resource or substitute the old one.
- **DELETE** Remove a resource and any related information.

Note: PUT and DELETE offer no access control (see WebDAV).

**Common headers: transmission** Main transmission headers

**Date** date and time of the transmission.

**MIME-Version** version of MIME used (i.e. 1.0).

**Transfer-Encoding** encoding format

**Cache-Control** caching policy requested or preferred

**Connection** type of connection to use (e.g. persistent or not)

**Via** used by proxies and gateways

# **Message headers: entity**

Main entity headers (about the message body)

**Content-Type** MIME type, mandatory if has a body

**Content-Lenght** size in bytes, mandatory

**Content-Encoding** encoding format

**Content-Language** human language

**Content-Location** URL

**Content-MD5** MD5 digest value

## **Content-Range** portion

**Expires** date of invalidation

**Last-Modified** date and time of last modification, mandatory

# **Requests**

# **Request message headers**

Main request headers

- generic headers,
- entity headers about the related entity
- reply-specific headers, e.g.
	- **User-Agent** client description (e.g. name, version, OS)
	- **Referer** URL of the resource linking the requested one
	- **Host** domain name and port used, mandatory in HTTP 1.1
	- **Accept** accepted MIME versions
	- **Accept-Charset** accepted character sets
	- **Accept-Encoding** accepted encoding formats
	- **Accept-Language** accepted human languages
	- **If-Modified-Since** minimum accepted date (only if newer than)
	- **If-Unmodified-Since** maximum accepted date (only if older than)

# **Example request**

Host: ms.xt3.it

Connection: keep-alive

User-Agent: Mozilla/5.0 (X11; Linux i686) AppleWebKit/535.19 (KHTML, like Gecko) Chrome/18.0.1025.151 Safari/535.19

Accept: text/html,application/xhtml+xml, application/xml,\*/\*

Accept-Encoding: gzip, deflate, sdch

Accept-Language: it,en-US,en

Accept-Charset: ISO-8859-1,utf-8,\*

# **Properties of request methods**

**Definition 11** (Safety)**.** The method has no side effects on the internal state of the server.

• then the method can be executed by an intermediate node (e.g. a caching proxy)

**Definition 12** (Idempotence)**.** Repetitions of the method are equivalent to a single one.

• then the method can be re-executed

# **Properties of methods**

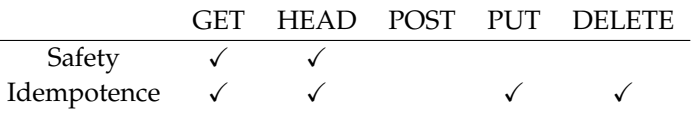

# **3.4 Replies**

#### **Reply**

**Definition 13** (HTTP Reply)**.** A MIME message with the following syntax:

Version Status\_code Reason\_phrase CRLF

[ Header CRLF]\*

CRLF

Body

Where

**Version** one of HTTP/1.0 and HTTP/1.1

**Status\_code** three-digits numeric code

**Reason\_phrase** human-readable string

#### **Status codes**

Catogories and codes

- **1xx Informational** wait for completion of request: 00 continue.
- **2xx Successuful** requested action received and accepted: 00 Ok, 01 Created.

*Example* 10 (Click on http://ms.xt3.it/teaching.xhtml#iweb)*.* GET /teaching.xhtml\#iweb HTTP/1.1 **3xx Redirection** requested action received, another ac-

- tion should be performed: 01 Moved permanently, 02 Found, 03 See other, 04 Not modified.
- **4xx Client error** requested action cannot be performed because of client: 00 Bad request, 01 Unauthorized, 03 Forbidden, 04 Not found.
- **5xx Server error** requested action cannot be performed because of server: 00 Internal server error, 01 Not implemented.

# **Reply headers**

Headers in a reply could be:

- generic headers,
- entity headers if contains an entity (Content-Type and Content-lenght mandatory)
- reply-specific headers, e.g.

**Server** server description (e.g. name, version, OS)

**WWW-Authenticate** authentication method and parameters

# **Example reply**

*Example* 14 (Reply from server)*.* HTTP/1.1 200 OK Vary: Accept-Encoding Content-Encoding: gzip Last-Modified: Fri, 04 Nov 2011 00:27:06 GMT **HTTPS: HTTP Secure** Content-Type: text/html Accept-Ranges: bytes Content-Length: 1924 Date: Sat, 11 May 2012 07:21:33 GMT Server: lighttpd/1.4.28

```
<html>
```
...

# **4 HTTP extensions**

# **4.1 Authentication and security**

# **Client authentication**

Information for challenge-response protocol

**Realm** description of the restricted-access area,

**Credentials** pair: username and password.

Authentication process:

- 1. client send a request for a restricted resource;
- 2. server replies with code 401 and a WWW-Authenticate header:
	- authentication method,
	- authentication challenge;
- 3. client get username and password from user;
- 4. client send the request again, with response (and will add it to any other request of that realm);
- 5. server verify response and
	- accepts and serves the request, or
	- replies with 403 Forbidden.

# **Client authentication methods**

Basic authentication method:

- since HTTP 1.0,
- challenge: realm,
- response: Base64 encoding of username:password.

## *Problem*

Secrets sent in cleartext on the underlying channel!

Digest access authentication method

- since HTTP 1.1
- challenge: realm, nonce
- response: Hash(realm, nonce, username, password)

#### *Alert*

HTTP with digest access authentication still insecure, exposed to:

- eavesdropping,
- man-in-the-middle attacks.

Secure the underlay channel with SSL/TLS (IETF RFC 2818):

**Confidentiality** SSL/TLS encryption

**Server authentication** SSL/TLS key certificate

**Client authentication** Basic HTTP method (now secured) or Digest method (SSL/TLS certification is costly)

# **4.2 State management**

## **State management: cookies**

State management in a stateless protocol

- Enrich the connection with a persistent piece of data: the cookie.
- Add special-purpose headers for handling.
- Proposed extension by Netscape
- Standardized by IETF RFC 6265

Cookie handling process:

- 1. server adds to the first response a Set-Cookie header containing the cookie
- 2. server now start associating the unique cookie to the client
- 3. client stores the cookie and will always add it to requests for that server with a Cookie header.

**Cookies**

Content:

**Comment** description

**Domain** domain name for which is valid

**MaxAge** duration in seconds of validity

**Path** URI for which is valid

**Secure** need for secure channel (HTTPS)

# **Version**

Uses:

- **Session management** storage of session data, e.g. shopping basket, web login, persistent login.
- **Personalization** storage of user data, e.g. site customization, user preferences.
- **Tracking** storage of user behaviors, e.g. site navigation history.

# **Cookies and user privacy**

Third-party tracking cookies

- every connection could request to use cookies,
- advertisement enterprises buy banners in web pages,
- ads contains a third-party web resource, dynamically loaded,
- then: ads enterprises can use cookies to perform "web analytics" – tracking and profiling users across multiple websites.

(Partial) countermeasures for a (little) more private browsing:

- keep cookie storage clean of unnecessary cookies,
- disable setting of third-party cookie on the browser,
- disable loading of ads in general.

# **5 Web architectures**

# **Static web**

Every resource is physical stored:

- a web page can be composed of different resources
- every resource has a different URL
- client requests each resource and render the page

Pro: easily implementable.

Con: no automation, no integration between resources.

# **Dynamic web**

Most of resources are dynamically generated. The website as a three-layers application:

- 1. storage: files for binary data, DBMS for structured data
- 2. application: programs for the HTML generation
- 3. browser: HTML rendering

Two main approaches for implementing the application:

**Embedded code** code inside HTML

**Full application** code and HTML templates

# **Embedded code**

Script program inserted inside HTML documents as comment:

- HTML as template,
- code as the application.

The web server:

- executes the interpreter on the content of special comments,
- replaces the comment with the output from the interpreter.

Pros<sub>:</sub>

- powerful: code integration with document,
- cost-effective: easy to use.

# Cons:

- weak architecture: application and presentation dependence,
- hard to design: application can become sparse.

Full application retween application logic and presentation:

- source files for applications,
- template files for presentation.

Common approaches:

- static templates, read by the program and then merged with the dynamically-generated HTML;
- a piece of program first generate the templates, later used by the main module;

• a full template engine invokes the application, that outputs lot of parameters, and inserts them into the templates.

Pros:

• independence between application logic and presentation.

Cons:

• separation application/presentation still not complete.

# **Four-layers web**

The website as a four-layers application:

- 1. storage: files for binary data, DBMS for structured data
- 2. application-logic: programs for content generation (e.g. XML)
- 3. presentation: programs for content presentation (e.g. XSLT)
- 4. browser: HTML rendering

Pros:

- full separation application/presentation,
- modular and simple architecture.

# Cons:

- expensive: each step of the application triggers the whole process: page regeneration, transmission, and rendering,
- difficult naming and caching: each step of the application need its own URL.

# **Four-layers web 2.0**

Browser loads:

- a simpler HTML page, with missing parts (template),
- JavaScript code (piece of program),
- some Ajax libraries (common implementation).

The client-side program can implement:

- presentation only: talks with the application-logic layer on server-side via XML,
- presentation and application-logic: almost everything on client-side, except for server requests and storage queries

# **6 Web markup**

# **Web markup**

The five levels of web markup

**Content** the text with spaces, punctuations . . .

**Structure** paragraphs, lists, tables, emphasis, citations . . .

- **Linking** anchors for creating hyperlinks
- **Semantics** meaning of contents, relations to other concepts . . .
- **Presentation** double interline for paragraph separation, bullets for lists, red bold for emphasis, big centered for title . . .

# **6.1 Brief history of web markup**

# **Ancient history**

- Birth (1991-1995)
	- **–** SGML-like definition by Timothy Barners Lee  $(HTML_1)$
	- **–** Refined version standardized by IETF (HTML 2)
	- **–** Markup language for hypertext: document structuring, text formatting, hyperlinks, images . . .
- First browser war (1994-1998)
	- **–** Market war: Netscape Navigator vs Microsoft Explorer
	- **–** Proprietary extensions to HTML: scripting (JavaScript), style tags
	- **–** W3C foundation for improving effective standardization
	- **–** Document tests as browser visualization (it works), instead of correctness (it is validated)

# **Middle ages**

- The last word: HTML  $_4$  (1997-1999)
	- **–** After lot of intermediate versions, HTML 4
	- **–** Several features added: i18n, style sheets, frames . . .
	- **–** Separation between structure and presentation (Strict DTD)
	- **–** Most recent and most used standard: version 4.01
- Format corruption for HTML and CSS (1997- **Our moral** present)
	- **–** Web pages written as tag soup
	- **–** Transitional DTD still common
	- **–** Browser with quirk mode parsing, each with its own algorithm

Aim change (1999-present)

- **–** from a markup language for hypermedia
- **–** to a language for web application.

## **Late middle ages (yup, present)**

- Serialization (2000-2006)
	- **–** Reformulation of HTML 4.01 in XML 1.0 (XHTML 1)
	- **–** Modularized for user agent targeting (XHTML 1.1)
	- **–** Complete redesign, without backward compatibility, without participation of players from browsers, search engines, CMSs (abandoned draft XHTML 2)
- Defeat of the systematic approach (2004-present)
	- **–** WHAT Working Group opens and W3C reopens too for developing together a new HTML version (*He who ships working code wins*)
	- **–** Not a new language, but changes to HTML 4:
		- ∗ specifies common (good or bad) practices as standard adds new features (web application, multimedia)
		- ∗ parsing algorithm specified :-)
		- ∗ a living standard (even if W3C considers it as draft)
		- ∗ serialized syntax XHTML 5

# **6.2 Morals**

# **A moral**

Browser vendors showed us some cool stuff that we will soon be able to do on the web. Text that runs at an angle, boxes with round corners, logos that spin, graphics that pulse to the beat of the music, forms that (wow!) check that you've entered a valid date. And everyone tweeted 'Wow, that's cool'.

Well, it's not cool. It's a tragedy.

Michael Kay (W3C editor)Nov 4th, 2010

We want to deliver:

- lavered design.
- strictly-validated and fully-interoperable pages.

For markup we can use:

- XHTML 1, the best language so far;
- XHTML 5, changeable and with limited support: still partial, to be checked (http://www.modernizr.com/)

Yes, we can!

**Nevertheless...**

# Web Designing/Developing

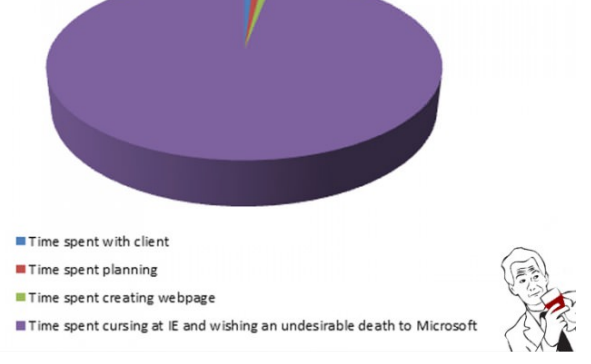

True story.

# **7 XHTML 1 and HTML 4 markup**

# **7.1 Document type and basic structure**

#### **Document type**

Many markup languages

- Each language is formally defined in a DTD (Document Type Definition):
	- **–** HTML 4.01: Strict, Transitional or Frameset
	- **–** XHTML 1.0: Strict, Transitional or Frameset
	- **–** XHTML 1.1: Basic 1.1, Mobile 1.2
- Each document has a statement of conformity to a particular DTD: a document type declaration.

# **XML serialization**

Motivations:

- stricter syntax,
- faster parsing
- easier manipulation,
- extensibility.

# Differences to HTML:

- correct nesting,
- case sensitiveness,
- closing tags ( $\langle \text{tag} \rangle$  ...  $\langle \text{tag} \rangle$ ) or empty elements  $(\text{br/})$ ,
- quoted attributes.

# **Example**

*Example* 15 (Document type declarations)*.* HTML 4.01 Strict document header:

```
<!DOCTYPE HTML
   PUBLIC "-//W3C//DTD HTML 4.01//EN"
   "http://www.w3.org/TR/html4/
     strict.dtd">
```
# XHTML 1.0 Strict document header:

<?xml version="1.0" encoding="UTF-8"?> <!DOCTYPE html PUBLIC "-//W3C//DTD XHTML 1.0 Strict//EN" "http://www.w3.org/TR/xhtml1/DTD/ xhtml1-strict.dtd"> **<html** xmlns="http://www.w3.org/1999/ xhtml" xml:lang="en" lang="en"**>**

# **Document structure tags**

<html> root of the document

- <head> container for processing information and metadata
	- **–** <base> base URL for all relative links,
	- **–** <meta> metadata, e.g. author, keywords, HTTP headers,
	- **–** <style> definition or reference to CSS,
	- **–** <script> definition or reference to script;
- $\bullet$  <br/>body> container for displayable content of the document
	- **–** Block elements
		- ∗ rectangular shape,
- ∗ adjustable margin and size,
- ∗ not broken into multiple lines.
- **–** Inline elements
	- ∗ part of the text flow,
	- ∗ necessarily included in a block element.

# **7.2 Inline elements**

# **Anchor**

- Creation a relation between the text and an URL.
- Text tagged  $\langle a \rangle$ .
- With respect to the URL, text could become:

# **Target** • attribute: id

- value: name of the fragment identifier
- use: make the text linkable with the name
- **Origin** attribute: href
	- value: URL
	- use: make the text a link to the URL

# **Phrase elements**

Main phrase elements and semantic:

- <em> emphasized,
- <strong> strongly emphasized,
- $\bullet$  <abbr> explanation of an abbreviation,
- $\bullet$   $\leq$  definition of a single term.
- $<$  code> snippet of source code.

Other elements and semantic:

- $\bullet$  <br /> forced line break,
- $\bullet \leq q$ > quotation,
- <span> arbitrary: customized presentation and/or behaviour.

# **7.3 Block elements**

# **Structure and quotation**

Document structure (pretending)

- Heading block
	- **–** tagged <hN>
	- where  $1 \leq N \leq 6$  and top level is 1.
- Paragraph block
	- **–** tagged <p>.

# Quotation

• <blockquote> block of quotation

# Customized block

- tagged  $\langle \text{div} \rangle$
- arbitrary semantic, for customized presentation and/or behaviour

# **Listing**

Unordered list

- $\bullet$  tagged  $\langle$ ul>
- $\bullet$  items tagged  $\langle$ 1i>

# Ordered list

- tagged  $\langle$ ol>
- items tagged  $\langle$ 1i>

# Definition list

- $\bullet$  tagged  $\langle$ dl $>$
- term item tagged  $<\text{dt}>$
- definition tagged <dd>

# **7.4 Tables**

# **Table**

- Table tagged <table>, containing
	- **–** (possibly) a caption tagged <caption>
	- **–** rows tagged <tr>, containing:
		- ∗ header cells tagged <th>
		- ∗ data cells tagged <td>
	- **–** possible partition with:
		- ∗ header group tagged <thead>
		- ∗ footer group tagged <tfoot>
		- ∗ body group tagged <tbody>
- Table element attributes
	- **–** a brief description in summary
	- **–** presentational aspect: border, width . . .
- When use a table?
	- **–** to create a table,
	- **–** not to lay the page out.

# **Table and cell spanning**

• A cell can span next rows or columns: attr. rowspan, colspan.

# *Example* 16 (Table with spanning cells)*.*

```
<table border="1" cellpadding="3"
 width="75%" summary="Spanning cells">
  <tr>
    <td>Cell A</td>
   <td colspan="2">Cell B</td>
 </tr>
 <tr>
   <td colspan="2">Cell C</td>
    <td rowspan="2">Cell D</td>
 </tr>
 <tr>
   <td>Cell E</td>
   <td>Cell F</td>
 </tr>
</table>
```
Cell placement is A: 1,1 - B: 1,2-3 - C: 2,1-2 - D: 2-3,3 - E: 3,1 - F: 3,2

# **7.5 Images**

# **Images**

- Typical image formats: JPEG, PNG, GIF
- Empty element  $\langle \text{imq } \rangle$
- Main attributes:

**src** URL of the image (mandatory)

**alt** text alternative to image visualization **width** forced width for visualization of the image **height** forced height for visualization of the image **name** name to be referred to the image **usemap** image is a client-side map **ismap** image is a server-side map

• Deprecated style attributes: align, border, vspace, hspace.

# **7.6 Forms**

# **Form**

Goals:

- 1. asking information to the user
- 2. specification of information processing
	- possible validation: client side, with JavaScript
	- processing: server side, with HTTP request to application

# Root element <form>

- attribute method: the HTTP method of the request to be performed, GET or POST,
- attribute action: URL of the HTTP request, typically of a script.

# **Input element**

Tag  $\langle$ input />

- empty element
- attribute type, main possible values:
	- **–** text: single line of text
	- **–** password: single line of text to be hidden by the browser
	- **–** button: button
	- **–** submit: button for form committing
	- **–** reset: button for form resetting
	- **–** checkbox: checkbox for (multiple) selection
	- **–** radio: radio buttons for single selection
	- **–** file: file upload (to be selected)
- attribute value semantics:
	- **–** default value, for text types
	- **–** descriptive text, for buttons types
	- **–** associated value, for selection types

# **Selection, button, text area elements**

Selection element

- tag <select>,
- the content is a set of elements tagged <option>,
- elements could be grouped in elements tagged <optgroup>.

# Button element

- tag <br/>button>,
- has content,
- more customizable than  $\leq$ input type="submit">.

# Text area element

- tag <textarea>
- multiple-lines text input
- size specified with mandatory attributes cols and rows

# **Summarizing example**

*Example* 17 (Subscription form)*.*

```
<form action="add_subscriber.cgi" method="post"><p>
   First name: <input type="text" name="firstname" /> <br />
   Last name: <input type="text" name="lastname" /> <br />
   Email: <input type="text" name="email" /> <br />
    <input type="radio" name="sex" value="M" /> Male <br />
    <input type="radio" name="sex" value="F" /> Female <br />
    <button name="submit" value="submit"
           type="submit" onclick="verify()">
     Send
     <img src="/icons/wow.gif" alt="wow">
    </button>
    <button name="reset" type="reset">
     Reset
     <img src="/icons/oops.gif" alt="oops">
   </button>
</p></form>
```
# **Outline**

# **Contents**